# **■電子証明書利用のご案内**

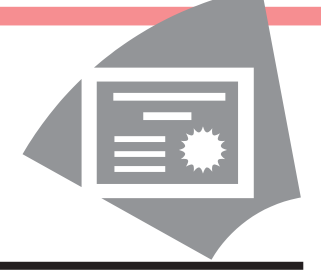

### **電子証明書方式とは**

「電子証明書方式」とは、電子証明書をお客さまのパソコンに格納し、ログイン時のお客さまの本人確認を「電子証明書」および「パ スワード」にて行う方式です。

## **電子証明書方式の有効性について①**

電子証明書方式については、予め電子証明書をインストールした端末でのみ取引可能となるため、万一、パスワードが漏えいした場合 にも不正取引を未然に防止する有効な手段となります。

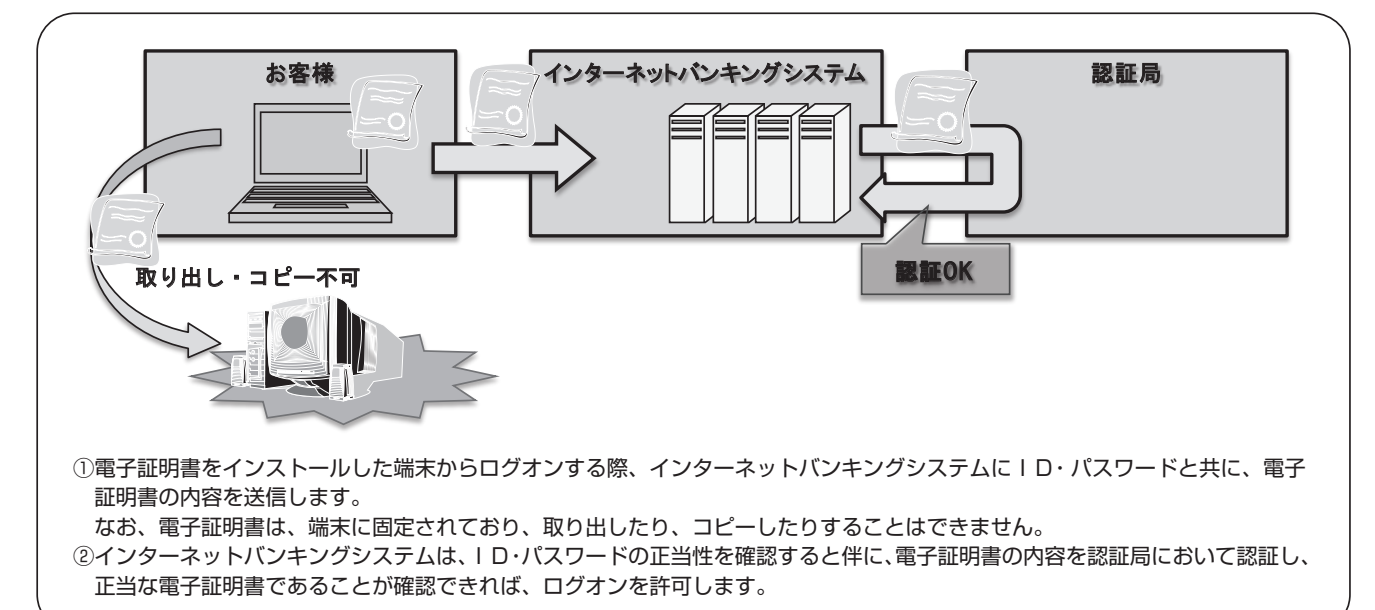

### **電子証明書方式の有効性について②**

電子証明書により、ログインできるパソコンが特定されるため、ID パスワード方式と比べて、パスワードを不正取得されたとしても 「なりすまし」によるログオンを防ぐことが可能です。

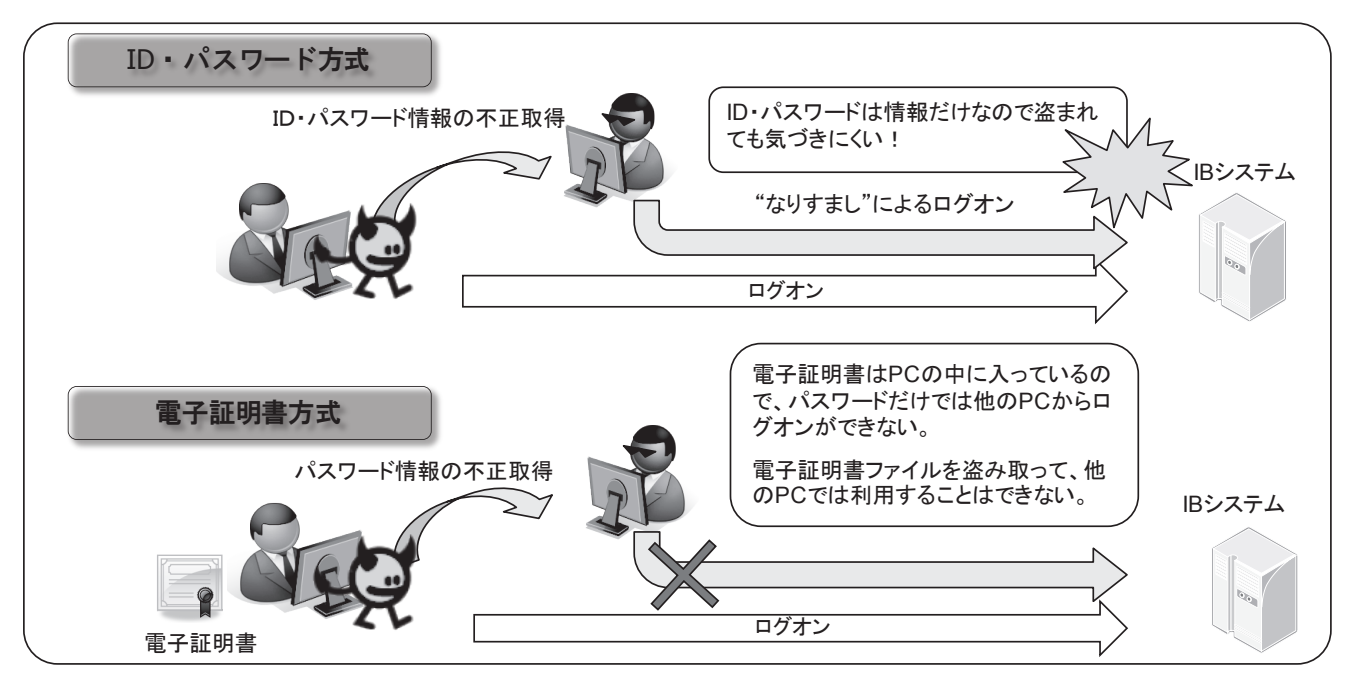

## **電子証明書Q&A**

#### Q1 **電子証明書とは何ですか?**

△ 1 電子証明書とは電子的に作られた身分証明書です。電子証明書をパソコンに保存し、インターネットバンキ ング利用時に電子証明書を提示することにより、お客さまご本人であることを確認するために用いられるも のです。

Q&A

#### Q2 **電子証明書方式とは何ですか?**

- △ 2 ログオン時に、お客さまご本人であることの確認を「電子証明書」および「暗証番号」にて行う方式です。
- Q3 **電子証明書方式を利用したいのですが、利用できるパソコンに制限はありますか?**
- △ 3 電子証明書方式をご利用いただくための環境は以下のページをご確認ください。 Q&A電子証明書について (http://www.shinkin.co.jp/kobe/ib/qa\_11.html) 電子証明書方式の推奨環境はこちら

#### Q4 **パソコンが壊れた時はどうすればよいのですか?**

△ 4 パソコンの修理、ブラウザまたはOSの再インストールを行った場合は、電子証明書が失われます。再発行の手 続が必要です。利用者の方の電子証明書が失われた場合は、管理者の方に再発行を依頼してから電子証明書の取 得が必要です。管理者の方の電子証明書が失われた場合は、所定の手続を行いますので当金庫までご連絡ください。

#### Q5 **1人の利用者が複数のパソコンで利用したいときはどうすればいいですか?**

A 5 電子証明書の発行は、特定のパソコンにおいて1 ID、1枚の発行となりますので、複数のパソコンで利用 したい場合は、パソコンの台数分の利用者IDを登録し電子証明書を取得します。

#### Q6 **電子証明書がインストールされたパソコンを紛失した場合どうすればいいですか?**

A 6 第三者により悪用されることも考えられますので、電子証明書の失効または法人 IBの事故登録の手続きを 行いますので当金庫までご連絡ください。

#### Q7 **法人IBの再契約(解約/新規)を行った場合、取得済の電子証明書は利用できますか?**

電子証明書の内容が変更となりますので、新規に電子証明書の取得を行っていただきます。 A7

#### Q8 **電子証明書を誤って削除してしまいました**

再発行の手続が必要です。利用者の方の電子証明書が失われた場合は、管理者の方に再発行を依頼してから A8 電子証明書の取得が必要です。管理者の方の電子証明書が失われた場合は、所定の手続を行いますので当金 庫までご連絡ください。

#### Q9 **電子証明書は何人まで利用することができますか?**

A 9 5人までご利用になれます。

#### Q10**電子証明書に有効期限はありますか?**

△10 電子証明書をインストールしてから 1 年間となります。有効期限が切れる前に、お客様のパソコンで更新の お手続きが必要となります。

### **お問い合わせ先**

**受付時間 :9:00 ~ 17:00( 当金庫休業日を除く月曜日~金曜日 ) しんきん IB ヘルプデスク 電話番号 ■ 0120-984-168** 

#### 平成27年3月2日現在